# *≡Fast Lane*

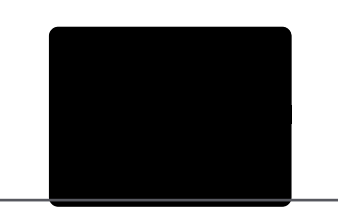

## Power Platform Developer (PL-400T00)

#### **ID** PL-400T00 **Preis** CHF 3'370.– (exkl. MwSt.) **Dauer** 5 Tage

#### **Zielgruppe**

Kandidaten für diesen Kurs entwerfen, entwickeln und schützen Power Platform-Lösungen und kümmern sich um die Behandlung entsprechender Probleme. Die Kandidaten implementieren die Komponenten einer Lösung, zu denen Anwendungserweiterungen, individuelle Benutzererlebnisse, Systemintegrationen, Datenkonvertierungen, benutzerdefinierte Prozessautomatisierung und benutzerdefinierte Visualisierungen gehören. Den Kandidaten werden praktische Kenntnisse zu Power Platform-Diensten vermittelt – einschliesslich eines umfassenden Verständnisses der Funktionen, Grenzen und Einschränkungen. Kandidaten müssen über Entwicklungserfahrung in folgenden Bereichen verfügen: JavaScript, JSON, TypeScript, C#, HTML, .NET, Microsoft Azure, Microsoft 365, RESTful Web Services, ASP.NET und Power BI.

#### **Empfohlenes Training für die Zertifizierung zum**

Microsoft Certified: Power Platform Developer Associate (PPDA)

#### **Kursinhalt**

- Ihre erste modellgesteuerte App mit Dataverse erstellen
- Erste Schritte mit modellgesteuerten Apps in Power Apps
- Tabellen in Dataverse verwalten
- Spalten in einer Tabelle in Dataverse erstellen und verwalten
- Mit Auswahlmöglichkeiten in Dataverse arbeiten
- Eine Beziehung zwischen Tabellen in Dataverse erstellen
- Geschäftsregeln in Dataverse definieren und erstellen
- Berechnungs- und Rollupspalten in Dataverse erstellen und definieren
- Erste Schritte mit Sicherheitsrollen in Dataverse
- Erste Schritte mit Power Apps-Canvas-Apps
- Canvas-App in Power Apps anpassen
- Apps in Power Apps verwalten
- Navigation in einer Canvas-App in Power Apps
- Die Benutzeroberfläche in einer Canvas-App in Power Apps erstellen
- Grundlegendes zu Steuerelementen in einer Canvas-App in Power Apps und deren Verwendung
- Ihre Power Apps-Anwendung dokumentieren und testen
- Imperative Entwicklungsverfahren für Canvas-Apps in Power Apps verwenden
- Formeln erstellen, die Tabellen, Datensätze und Sammlungen in einer Canvas-App in Power Apps verwenden
- Benutzerdefinierte Updates in einer Power Apps-Canvas-App ausführen
- Tests und Leistungsprüfungen in einer Power Apps-Canvas-App durchführen
- Mit relationalen Daten in einer Power Apps-Canvas-App arbeiten
- Mit Datenquellengrenzwerten (Delegationsgrenzen) in einer Power Apps-Canvas-App arbeiten
- Verbindung mit anderen Daten in einer Power Apps-Canvas-App herstellen
- Benutzerdefinierte Konnektoren in einer Power Apps-Canvas-App verwenden
- Erste Schritte mit Power Automate
- Genehmigungsflows mit Power Automate erstellen
- $\bullet$ Einführung in Ausdrücke in Power Automate
- $\bullet$ Einführung in Microsoft Power Platform-Entwicklerressourcen
- Entwicklertools zur Erweiterung der Power Platform verwenden
- Einführung in die Erweiterung der Power Platform
- Einführung in Dataverse für Entwickler
- Plug-Ins in Power Platform erweitern
- Gemeinsame Aktionen mit dem Clientskript in Power Platform durchführen
- Geschäftsprozessflüsse mit Clientskripts automatisieren
- Erste Schritte mit dem Power Apps Component Framework
- Eine Power Apps-Komponente erstellen
- Erweiterte Funktionen im Power Apps Component Framework nutzen
- Zugriff auf Dataverse in Power Pages-Websites
- Power Pages-Websites erweitern
- Benutzerdefinierte Power Pages-Webvorlagen erstellen
- Mit der Dataverse-Web-API arbeiten
- Dataverse-Azure-Lösungen integrieren

### Power Platform Developer (PL-400T00)

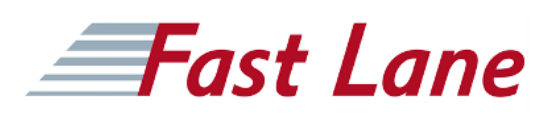

#### **Weltweite Trainingscenter**

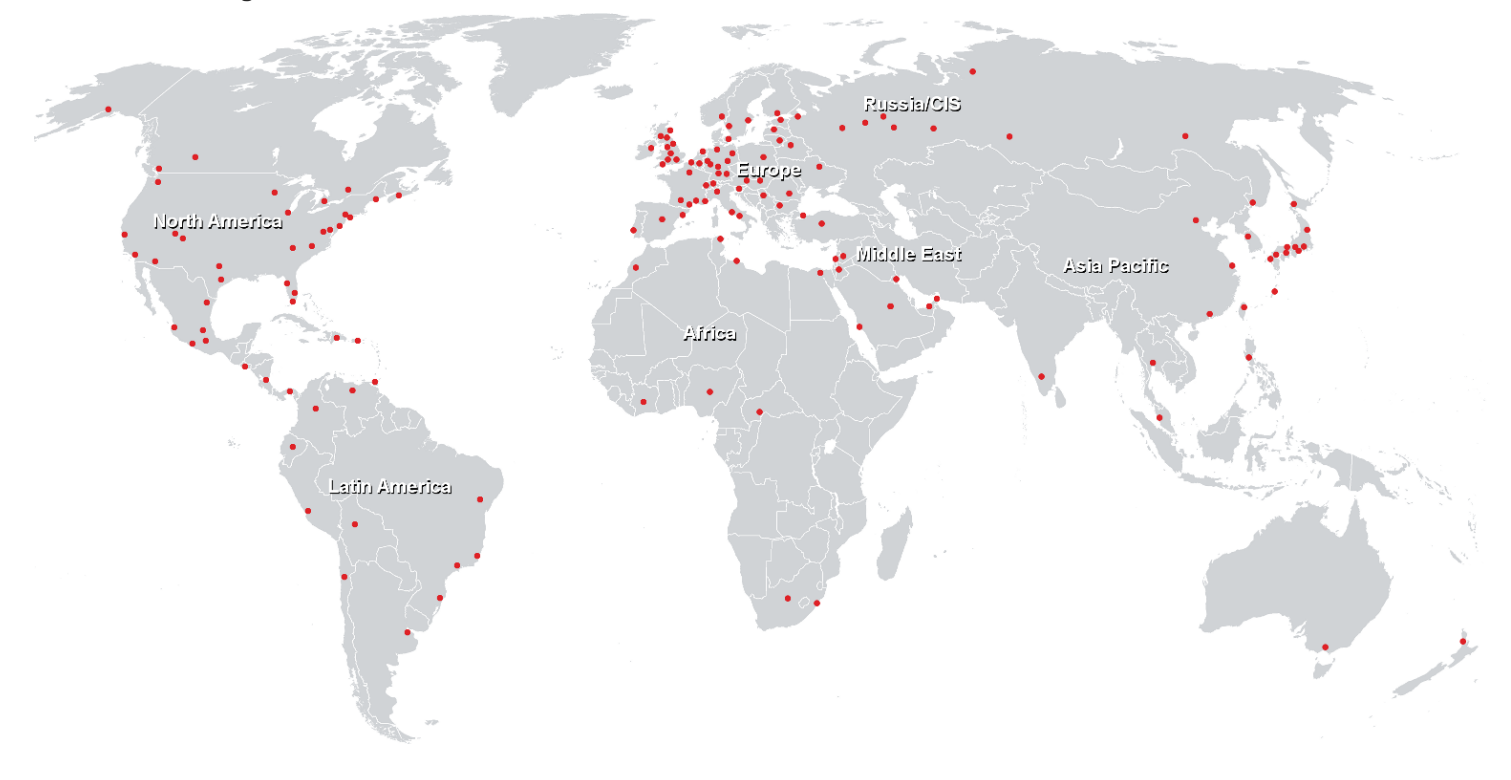

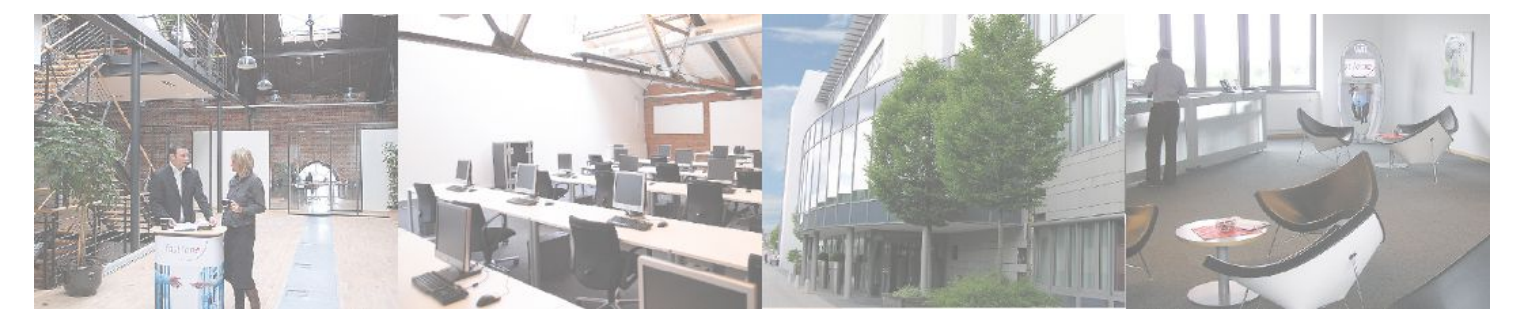

**Fast Lane Institute for Knowledge Transfer GmbH**

Husacherstrasse 3 CH-8304 Wallisellen Tel. +41 44 832 50 80

**info@flane.ch, https://www.flane.ch**